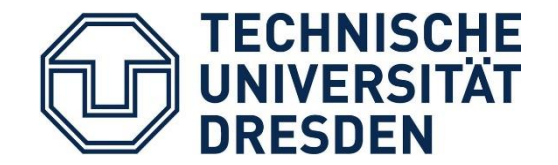

# A Power Efficient Network Coding Accelerator

Mattis Hasler – TU Dresden

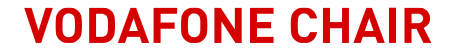

#### Problem

- Very cool thing called "Random Linear Network Coding (RLNC)"
- Very high computation complexity
- Need to be done in every router
- Too much power consumption on general purpose hardware
- Custom hardware?

### Solution

- Tomahawk MPSoC platform
- Ultra low power
- High power efficiency
- $<$  500 MHz  $\rightarrow$  high parallelity
- RDMA 128bit in and out
- SRAM 2 cycle access
- Tensilica LX 5 at the core
	- **Two 128bit data memory interfaces**

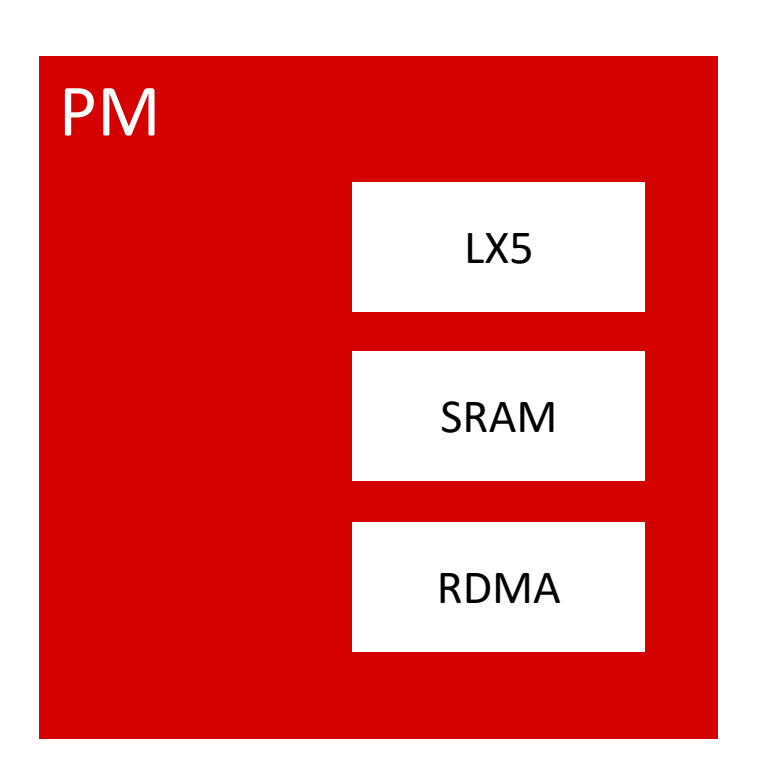

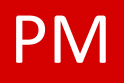

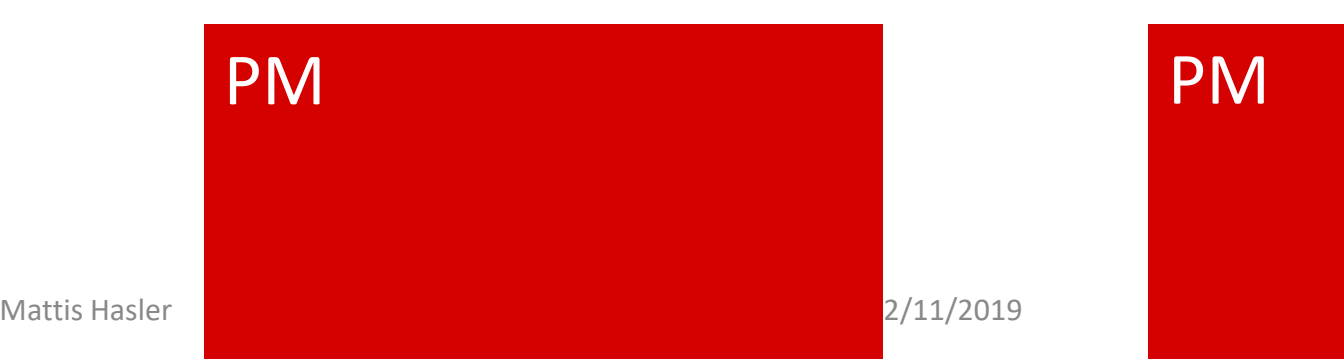

## What is Network Coding

#### Traditional Approach

**-** Data broken into pieces

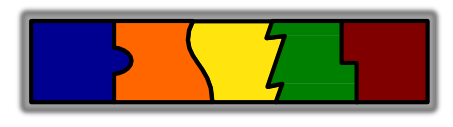

- **k**-piece data set  $\rightarrow$  k pieces
- All pieces needed

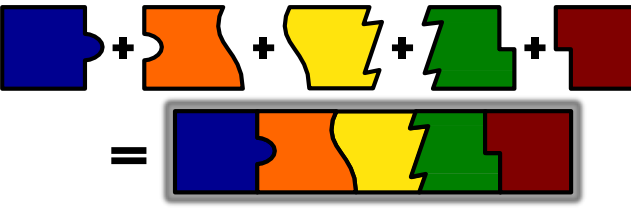

Only these pieces will do

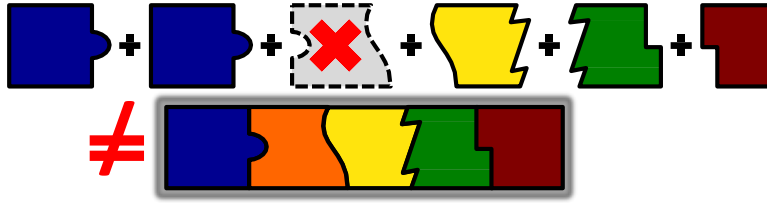

#### RLNC

**Nixtures created from pieces** 

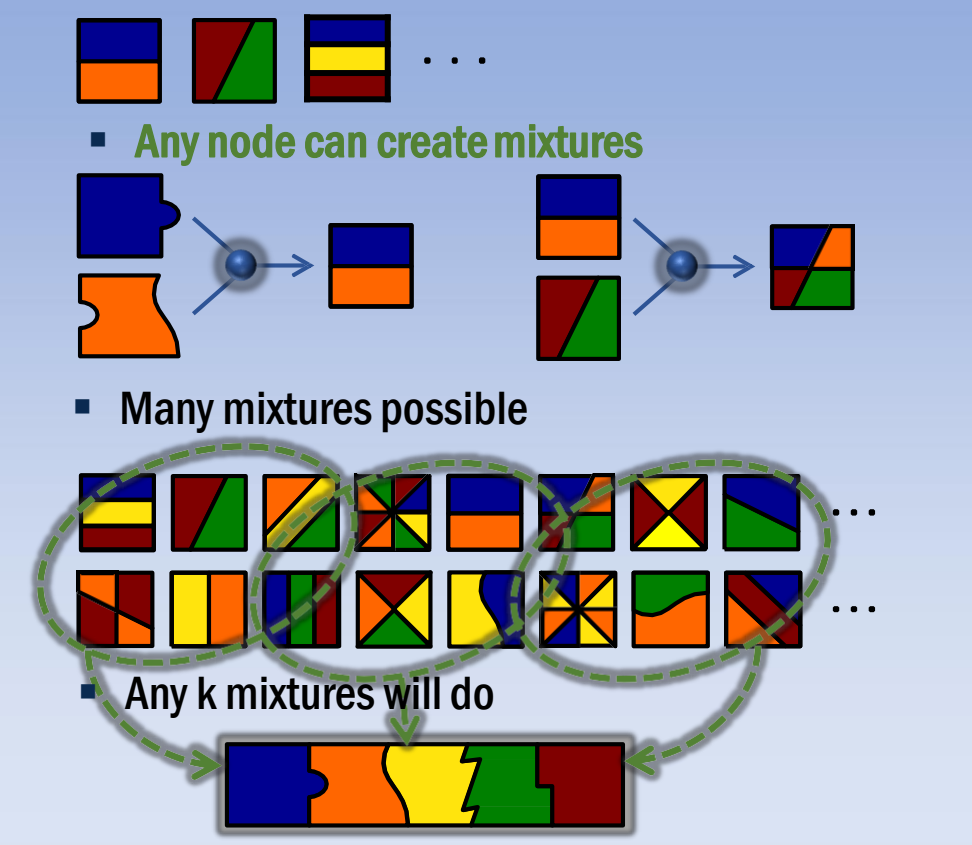

Prof. Dr.-Ing. Dr. h.c. Frank H.P. Fitzek Network Coding Lecture Technische Universität Dresden, Deutsche Telekom Chair of Communication Networks

### Random Linear Network Coding

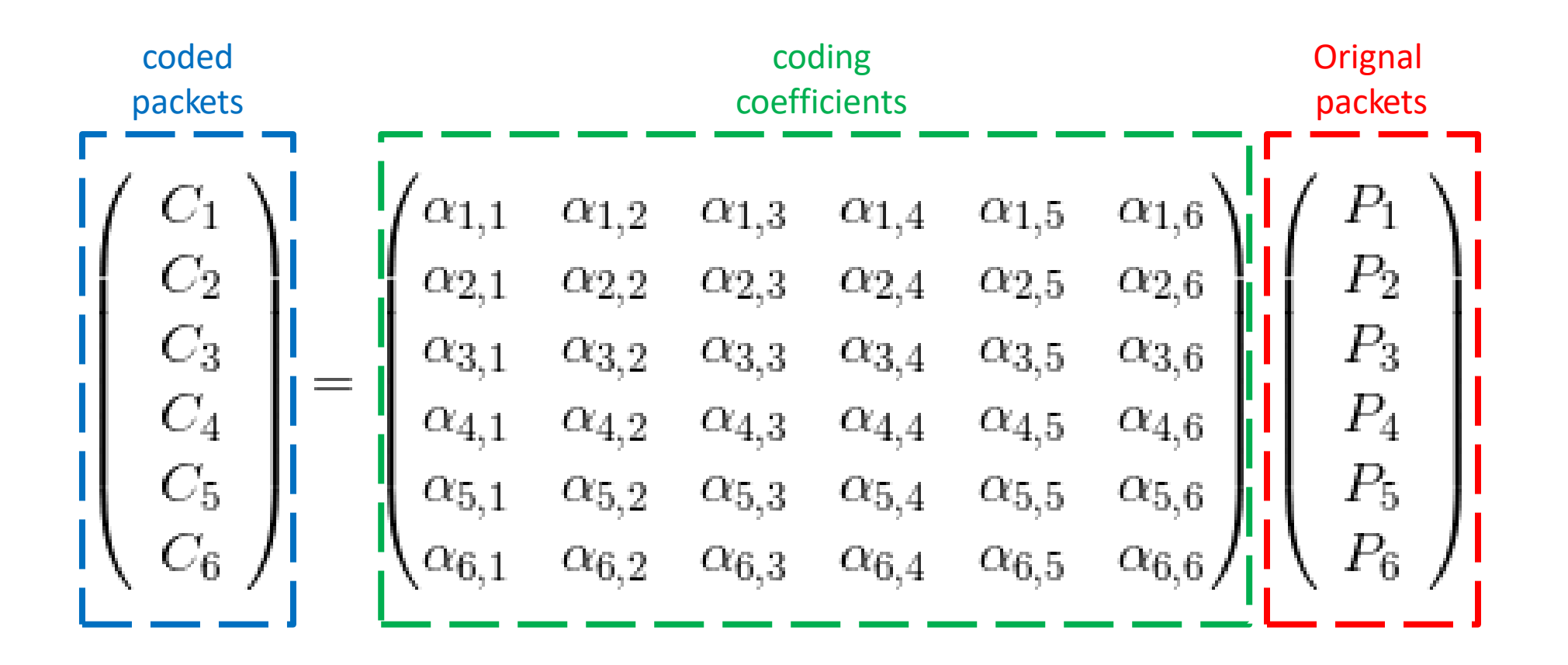

Prof. Dr.-Ing. Dr. h.c. Frank H.P. Fitzek Network Coding Lecture Technische Universität Dresden, Deutsche Telekom Chair of COMMUNication Networks

#### Math basics

- Parameters
	- **Generation size**
	- Field size Finite Field with  $q=2^x$
- Basic operations
	- Encoding:  $X = CM$
	- Decoding:  $M = C^{-1}X$
- Finite field arithmetic
	- **Multiplication**
	- **Addition**
	- **Inversion**

### Math basics for Finite Fields

- Finite Fields from prime number p and exponent n
	- $GF(p^n)$
- Symbol in finite fields as polynoms
	- $A(x) = a_{n-1}x^{n-1} + a_{n-2}x^{n-2} + \dots + a_1x + a_0$
- Irreducable Polynom
	- Polynom that is not the product of two polynomials of positive degree
- Example:
	- $GF(2^8)$ ,  $a = x^2 + 1$ ,  $b = x^3 + x + 1$ ,  $p = x^8 + x^4 + x^3 + x + 1$

### Math basics for Finite Fields

- Additon
	- **Elementwise in the basic Field GF(2)**
	- $\rightarrow$  XOR
	- $a + b = a b$
- Multiplication
	- Normal multiplication, reduced with irreducable polynom
- Inversion
	- Finding number that holds:  $a^{-1}a = 1$
	- One idea:  $a^{q-1} = 1 \rightarrow a^{-1} = a^{q-2}$  (252 multiplication  $\circledcirc$ )
	- $\blacksquare$  Other idea: translating  $GF(2^8)$  to  $GF((2^4)^2)$  and back

### Russian Peasant Multiplication

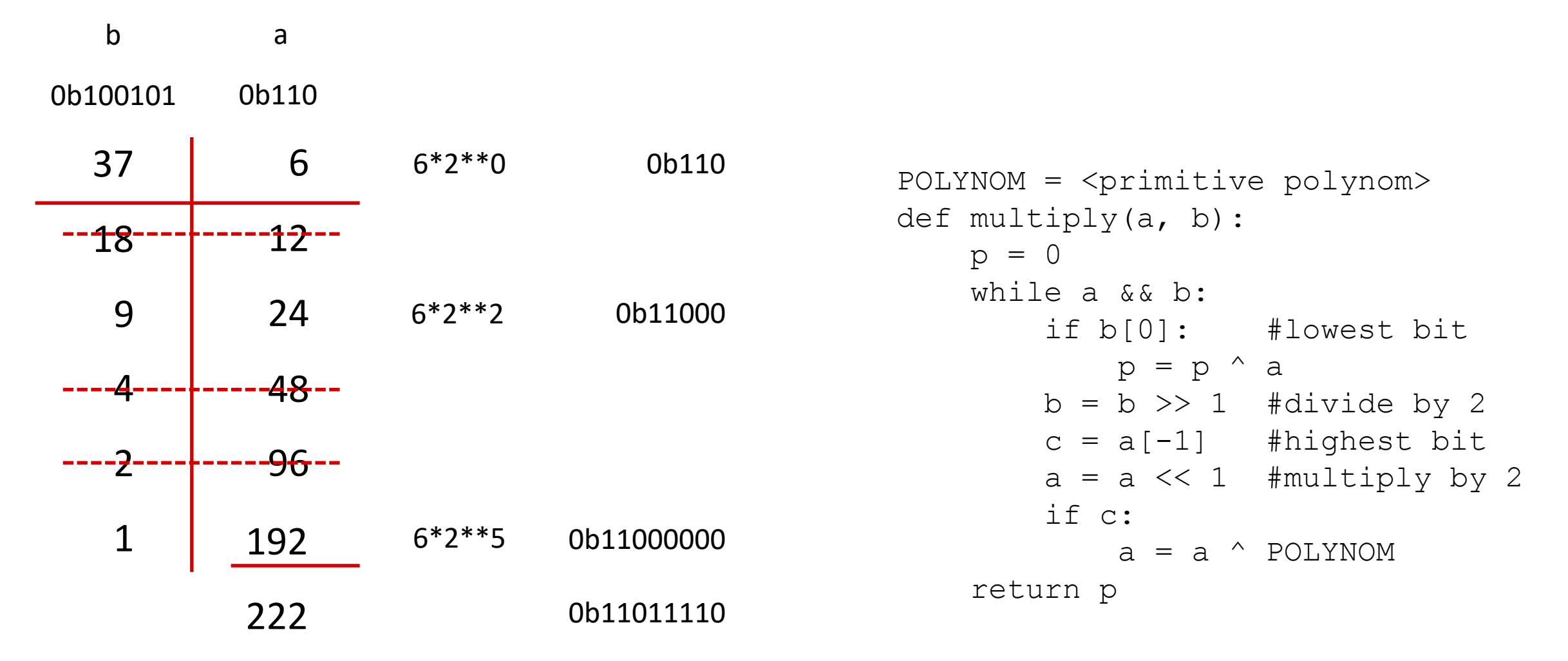

### TIE design – Multiplication

$$
p=a*b
$$

Critical path:  $8(a_i \rightarrow a_{i+1}) + (a_7 \rightarrow p_7)$ 

$$
9(XOR + MUX)
$$

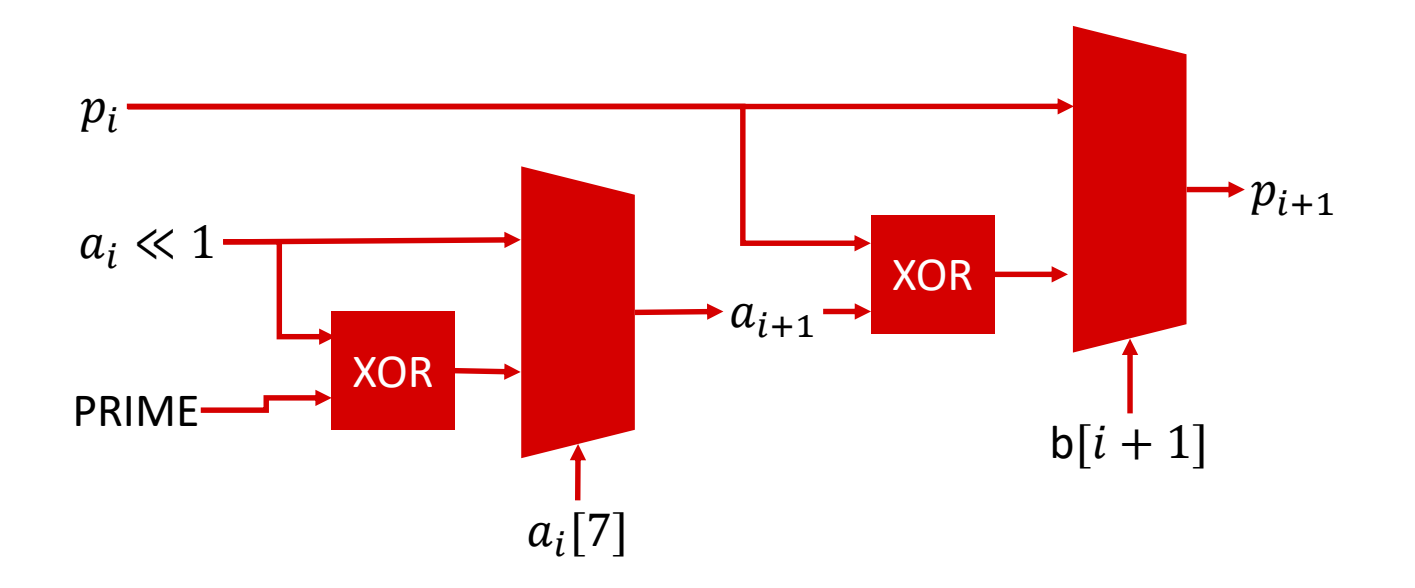

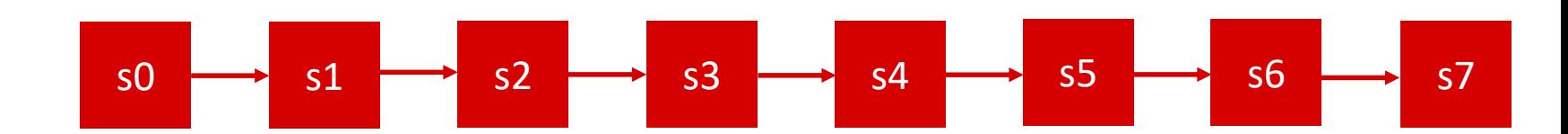

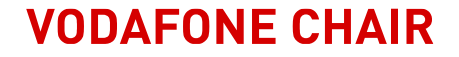

#### Extention to SIMD

- Multiplication of a lot of symbols with the same coefficient
- With 128bit memory interface  $\rightarrow$  16x SIMD
- …or 8x SIMD on 16bit calculation

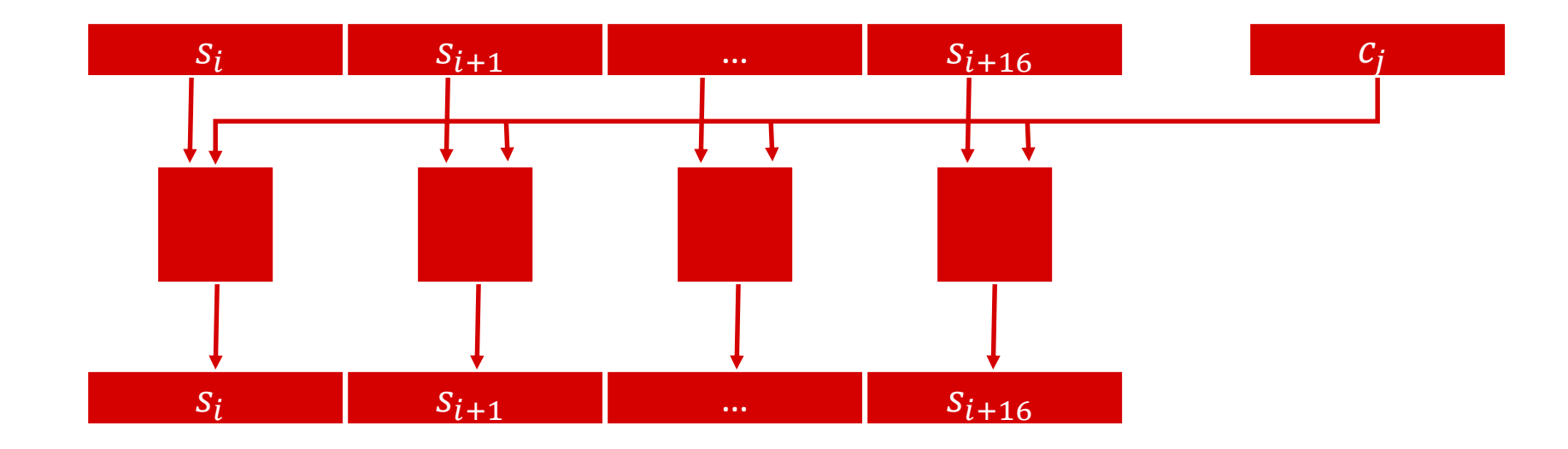

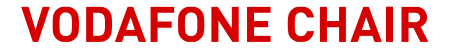

### Finite Fields Inversion

- Transformation from  $GF((2^n)^2)$  to  $GF(2^n)$ 
	- **EXTE** Homomorph for addition and multiplication
	- Using a precalculated transformation matrix based on  $P(x) = x^2 + x + p_0$
	- $A(x) = a_0 + a_1 x$  from  $GF((2^n)^2)$ 
		- $a_0$  from  $GF(2^n)$
		- $a_1$  from  $GF(2^n)$
- Inversion:  $A \cdot B = 1$ 
	- $b_0 = (a_0 + a_1)\Delta^{-1}$
	- $b_1 = a_1 \Delta^{-1}$
	- $\Delta = a_0^2 + a_0 a_1 + p_0 a_1^2$

## TIE design – Inversion

- Transform with matrix  $T$
- Combine 2  $GF(2^4)$  values
	- **Inversion with lookup table**

 $a_1$ 

• Transform with matrix  $T^{-1}$ 

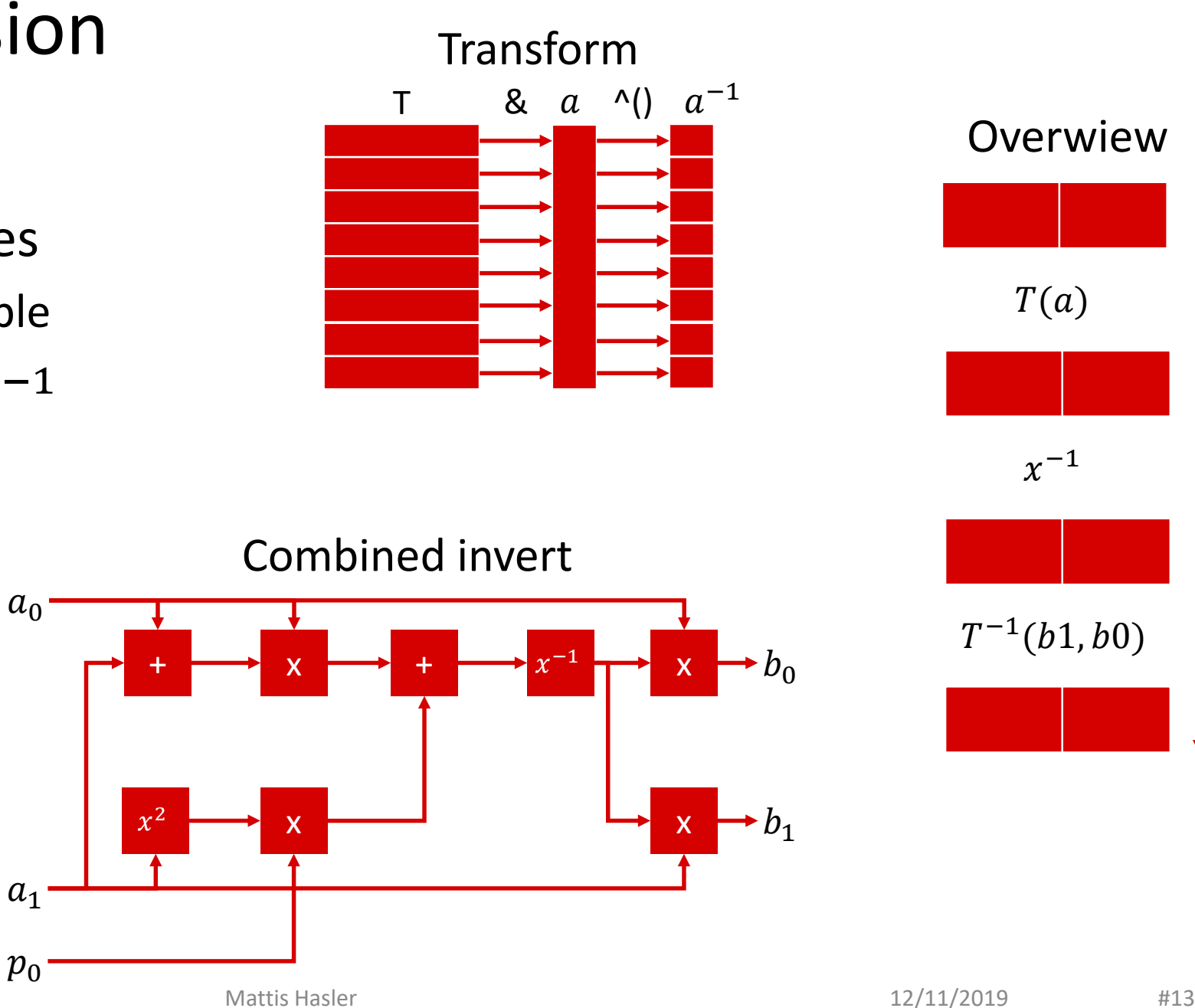

 $T(a)$ 

**Overwiew** 

 $\chi^{-1}$ 

 $T^{-1}(b1, b0)$ 

### TIE size

- Original
	- **unmodfified LX5**
- multiplier
	- **Hardware multiplier**
- SIMD
	- **16x parallel multiplier**
- FLIX
	- **Flix option**

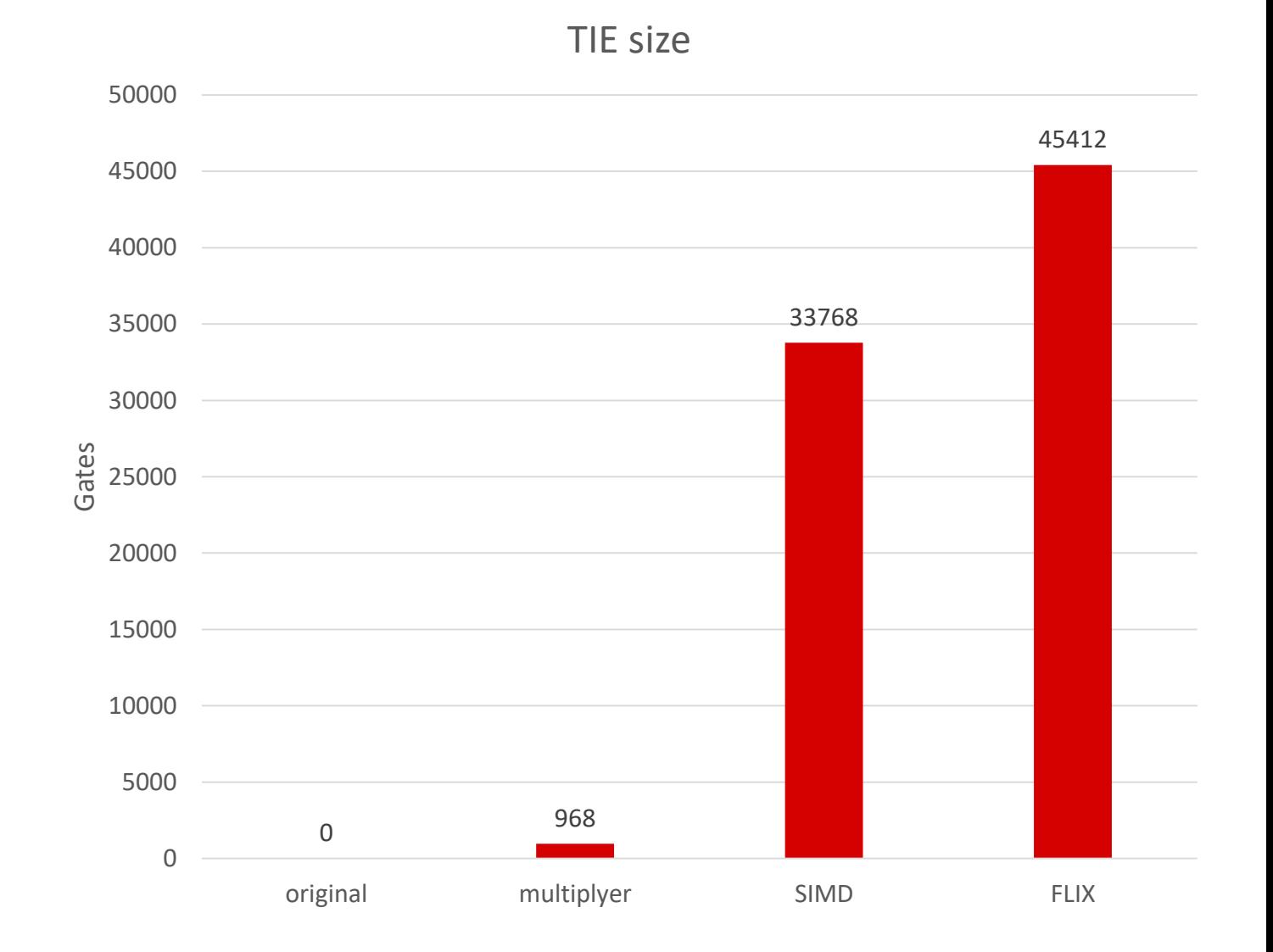

### Speedup

- Inversion
	- Compared against  $a^{-1} = a^{253}$  in plain-C implementation

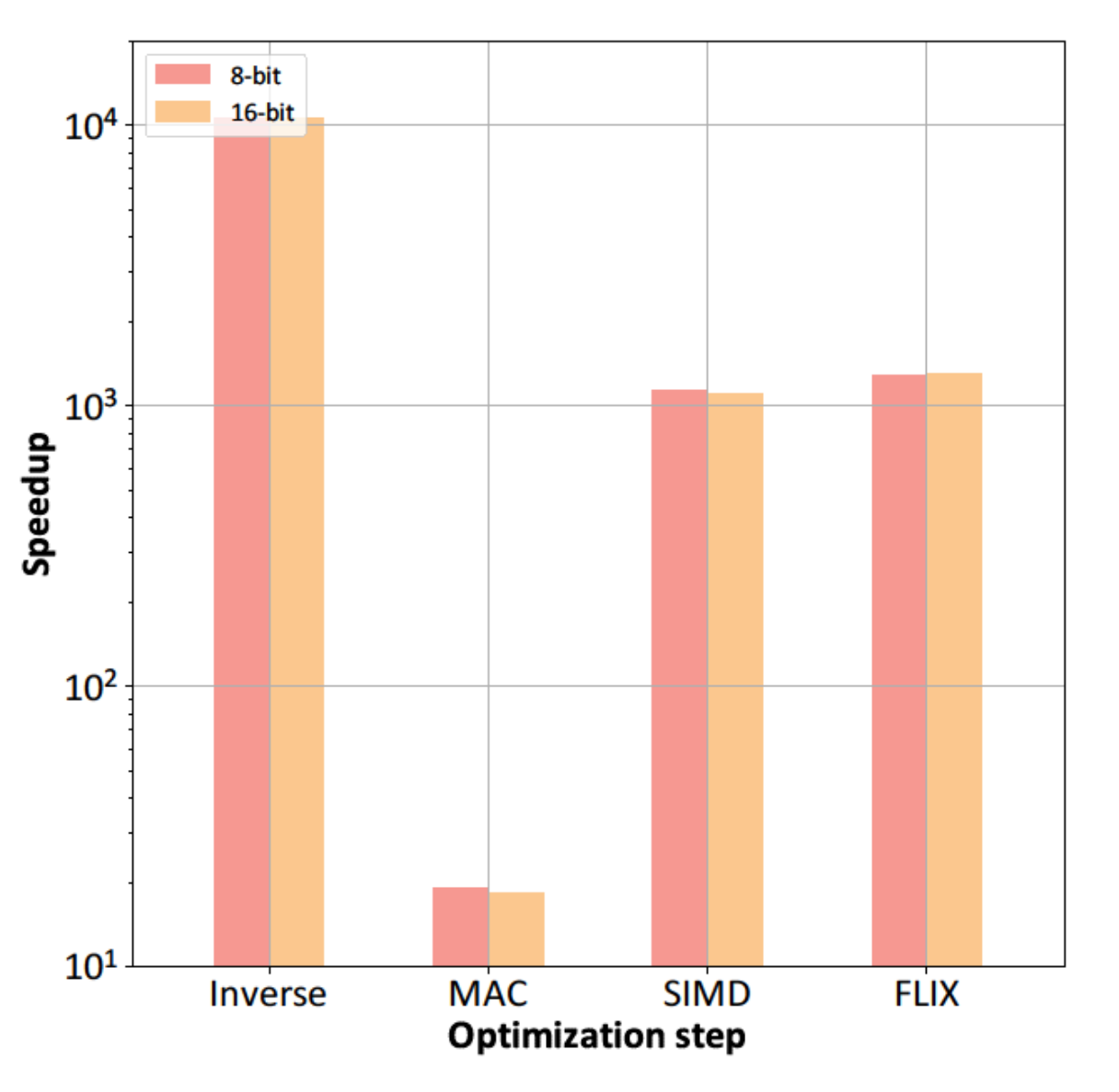

# Energy efficiency

- ODROID UX3
- Tensilica LX5

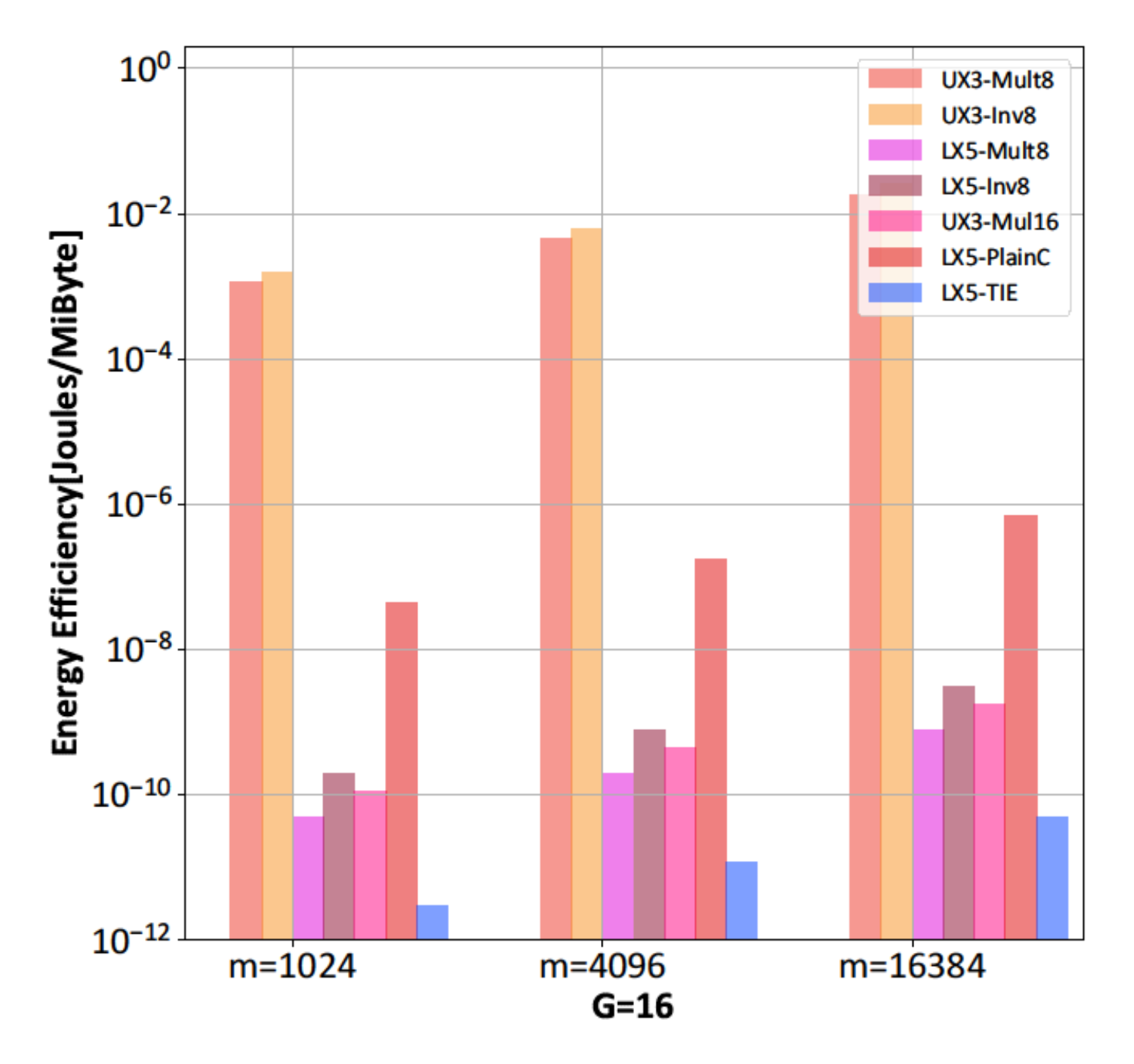

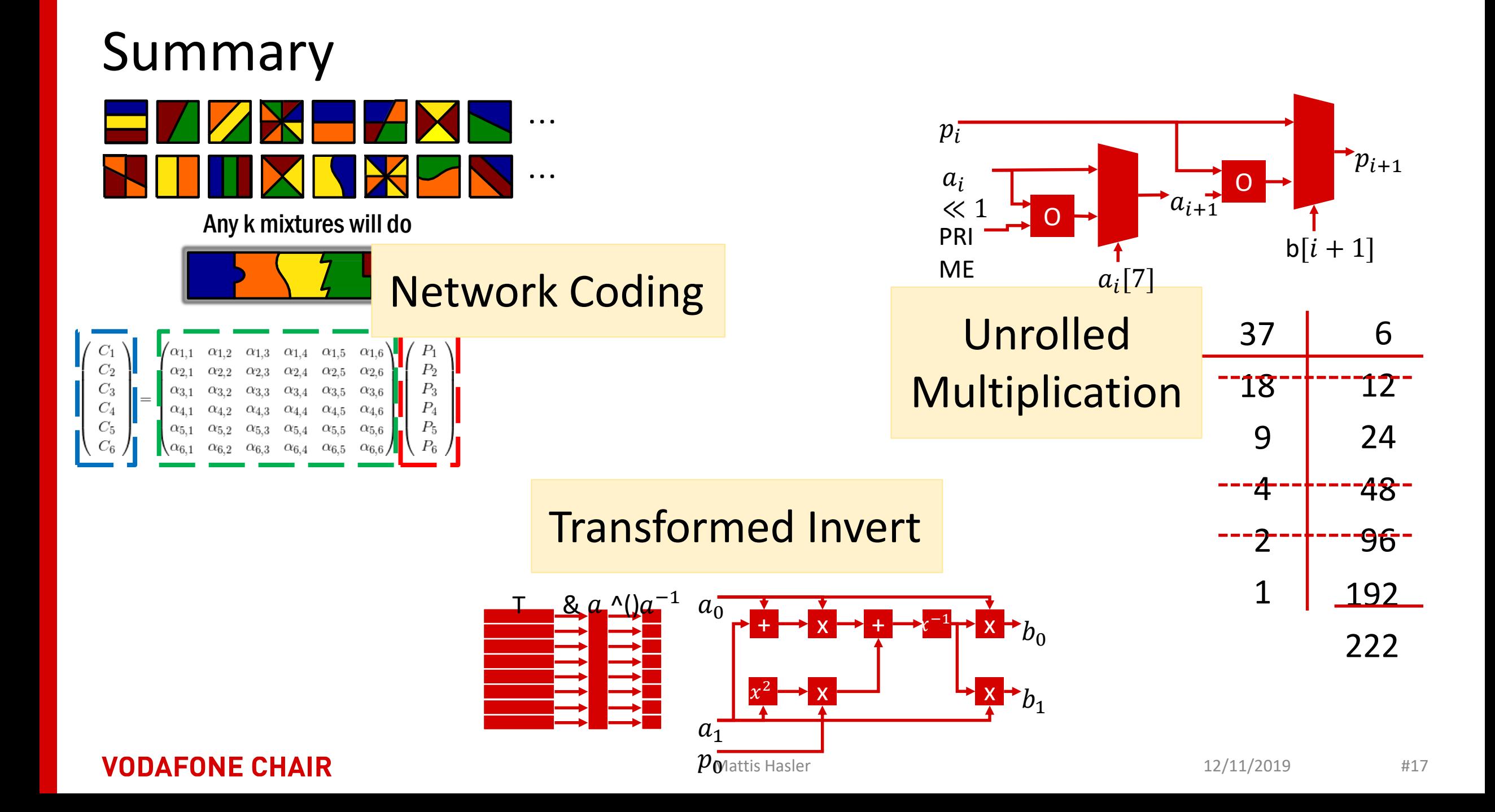